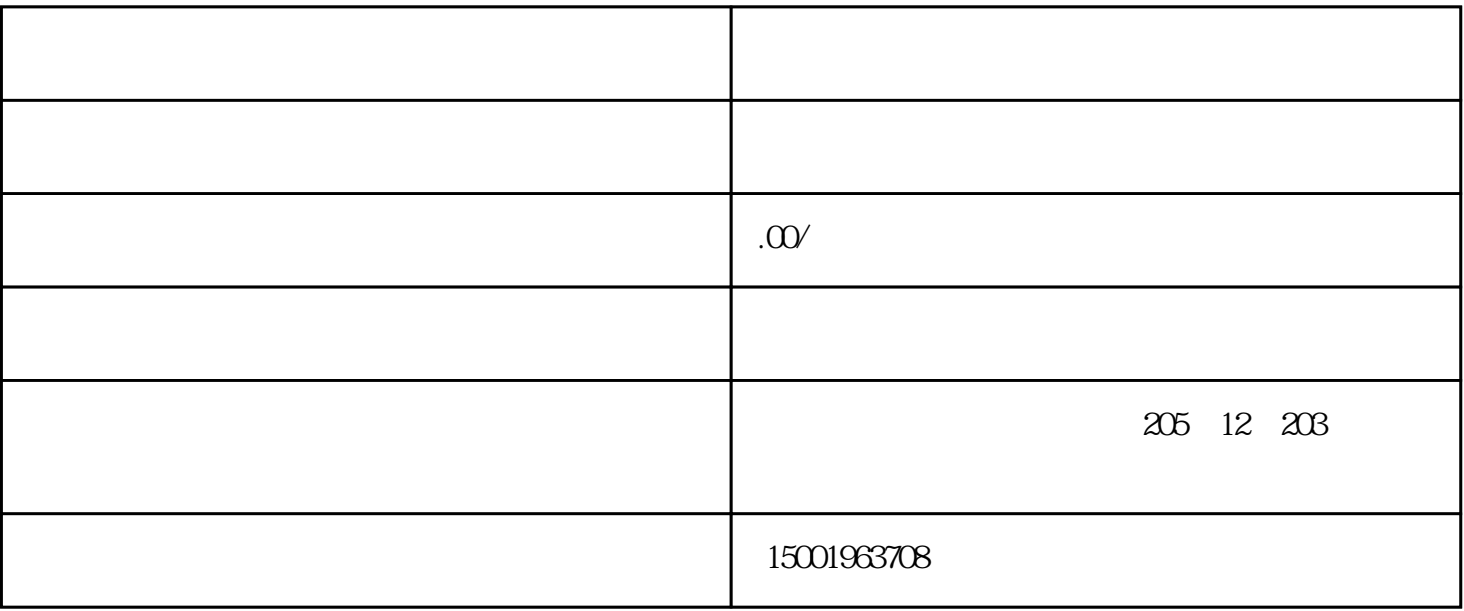

 $\rm PC$ 

 $1000\%$ 

1. 屏幕问题

2. 系统问题

"F2" "DEL" BIOS BIOS